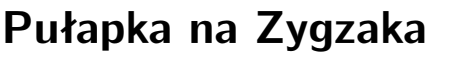

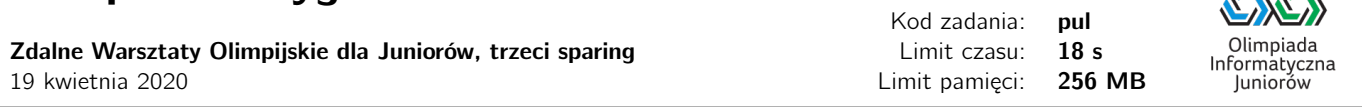

Zygzak kolejny raz włamał się na farmę, aby poćwiczyć swoją tajną broń na nadchodzący wyścig – "latanie bokiem". Farma ma kształt prostokąta o wymiarach  $N \times M$  i jest podzielona na  $N \times M$  pól. Po niektórych polach nie da się jeździć, bo znajdują się na nich kamienie, na których można tylko zniszczyć sobie podwozie. Ponieważ Zygzak jest wyścigówką, porusza się o jedno pole (w górę, w dół, w lewo lub w prawo) w czasie jednej sekundy.

Tym razem jednak Traktory zastawiły na Zygzaka pułapkę. Podpalą one pewne pola na farmie. Ogień, który już płonie na pewnym polu, rozprzestrzenia się na wszystkie sąsiadujące z nim bokiem pola w czasie  $V$  sekund. Ogień nie rozprzestrzenia się na pola z kamieniami. Jeżeli Zygzak znajdzie się na polu, które płonie..., no cóż, lepiej tego uniknąć.

Traktory podpalą wybrane pola w jednym momencie. Kiedy ogień zacznie się rozprzestrzeniać, Zygzak będzie na jednym z pól farmy. Musi on teraz jak najszybciej dotrzeć do wyjazdu z farmy, które znajduje się w lewym górnym rogu mapy. Pomóż mu i powiedz, w jakim najszybszym czasie Zygzak może wydostać się z farmy, bądź powiedz, ze nie jest to możliwe.

#### Wejście

W pierwszym wierszu standardowego wejścia znajdują się trzy liczby całkowite  $N, M, V$  ( $1 \le N, M \le 600, 2 \le V \le 10$ ) oznaczające kolejno rozmiary farmy oraz prędkość roznoszenia się ognia po farmie. W kolejnych N wierszach znajduje się opis farmy. Każdy z tych wierszy składa się z M znaków. Każdy znak jest jednego z następujących typów:

- . (kropka), która oznacza wolne pole, przez które można przejeżdżać i przez które może rozprzestrzeniać się ogień,
- # (krzyżyk, bądź hasz), który oznacza pole z kamieniami, przez które nie można przejeżdżać i przez które nie może rozprzestrzeniać się ogień,
- \* (gwiazdka, asteriks), która oznacza pole, które podpalą Traktory i z tych pól zacznie się rozprzestrzeniać ogień,
- Z (duża litera Z), która oznacza pozycję Zygzaka, w momencie, w którym ogień zacznie się rozprzestrzeniać.

Możesz założyć, że pierwszy znak w pierwszym wierszu będącego opisem farmy będzie kropką oraz że w opisie będzie dokładnie jedna litera Z.

# Wyjście

Na standardowe wyjście należy wypisać jedną liczbę, oznaczającą najszybszy moment w którym Zygzak znajdzie się na polu z wyjazdem z farmy (w lewym górnym rogu farmy), lub -1 jeśli tym razem nie uda mu się uciec z farmy bez szwanku.

# Ocenianie

Możesz rozwiązać zadanie w kilku prostszych wariantach – niektóre grupy testów spełniają pewne dodatkowe ograniczenia. Poniższa tabela pokazuje, ile punktów otrzyma Twój program, jeśli przejdzie testy z takim ograniczeniem.

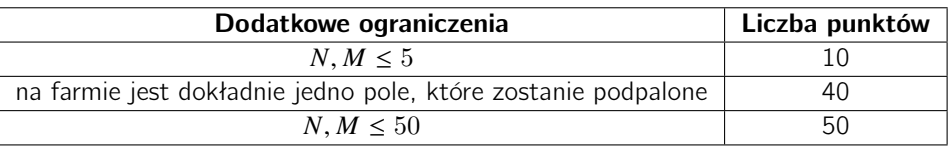

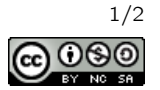

# Przykłady

Wejście dla testu pul0a:

Wyjście dla testu pul0a:

3 5 2 ..... ##.#\* Z....

6

Wyjaśnienie do przykładu: Poniższe rysunki przedstawiają przykładową sytuację w kolejnych sekundach. Czarne pola oznaczają pola z kamieniami, a czerwone – rozprzestrzeniający się ogień.

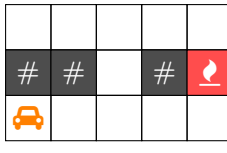

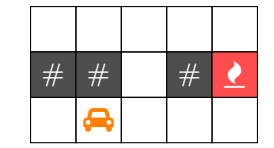

sekunda od podpalenia: 1

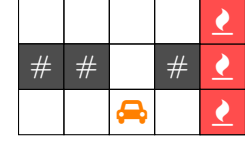

sekunda od podpalenia: 0

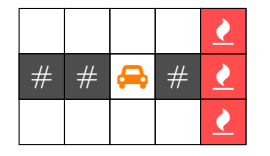

sekunda od podpalenia: 3

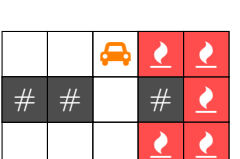

sekunda od podpalenia: 4

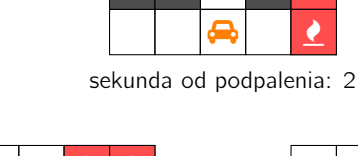

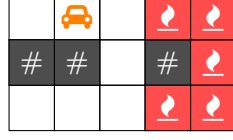

sekunda od podpalenia: 5

Wyjście dla testu pul0b:

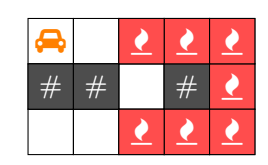

sekunda od podpalenia: 6

Wejście dla testu pul0b:

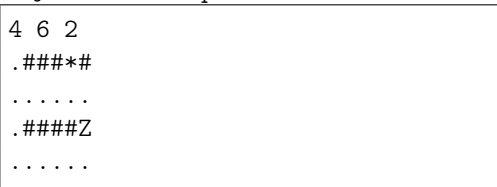

Wyjaśnienie do przykładu: Zygzak w tym przykładzie powinien w pierszej sekundzie jechać w dół, ponieważ gdyby jechał do góry, to nie zdąży przed szalejącym ogniem.

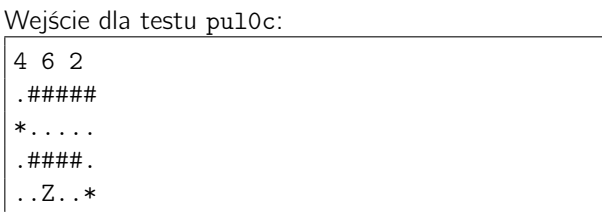

Wyjście dla testu pul0c:

-1

9

Wyjaśnienie do przykładu: W tym przypadku Zygzakowi nie uda się uciec.

#### Pozostałe testy przykładowe

- test pul0d:  $N = M = 600$ ,  $V = 2$ , Zygzak startuje w prawym dolnym rogu, natomiast materiały są w lewym dolnym oraz prawym górnym rogu farmy.

Olimpiada finansowana jest ze środków Ministerstwa Edukacji Narodowej w ramach zadania publicznego "Organizacja i przeprowadzenie olimpiad i turniejów w latach szkolnych 2019/2020, 2020/2021, 2021/2022".

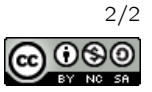